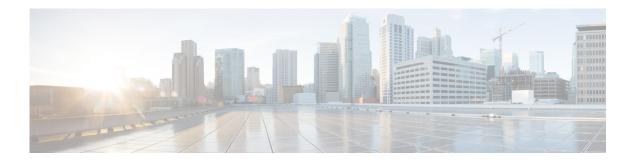

## **Preface**

This preface introduces the Representational State Transfer (REST) application programming interface (API) functions for the Cisco Nexus 1000V for Microsoft Hyper-V and contains the following sections:

- Audience, page v
- Recommended Reading, page v
- Document Organization, page vi
- Document Conventions, page vi
- Related Documentation, page vii
- Obtaining Documentation and Submitting a Service Request, page viii

### **Audience**

This guide is for network administrators with the following experience and knowledge:

- An understanding of virtualization
- Using tools to configure a virtual switch

# **Recommended Reading**

Before configuring the Cisco Nexus 1000V for Microsoft Hyper-V, Cisco recommends that you read and become familiar with the following documentation:

- Cisco Nexus 1000V for Microsoft Hyper-V Installation Guide, Release 5.2(1)SM1(5.1)
- Cisco Nexus 1000V for Microsoft Hyper-V Port Profile Configuration Guide, Release 5.2(1)SM1(5.1)
- Cisco Nexus 1000V for Microsoft Hyper-V NSM Configuration Guide, Release 5.2(1)SM1(5.1)

# **Document Organization**

This document is organized into the following chapters:

| Chapter                               | Description                                               |
|---------------------------------------|-----------------------------------------------------------|
| Chapter 1, "Overview"                 | Provides a brief introduction on how to use the REST API. |
| Chapter 2, "Hypervisor API Functions" | Provides a detailed description of all of the REST API.   |

## **Document Conventions**

Command descriptions use these conventions:

| <b>boldface font</b> | Commands and keywords are in boldface.                                                                                      |
|----------------------|----------------------------------------------------------------------------------------------------|
| italic font          | Arguments for which you supply values are in italics.                                                                       |
| { }                  | Elements in braces are required choices.                                                                                    |
| [ ]                  | Elements in square brackets are optional.                                                                                   |
| $x \mid y \mid z$    | Alternative, mutually exclusive elements are separated by vertical bars.                                                    |
| string               | A nonquoted set of characters. Do not use quotation marks around the string or the string will include the quotation marks. |

Screen examples use these conventions:

| screen font          | Terminal sessions and information the device displays are in screen font.                                 |
|----------------------|----------------------------------------------------------------------------------------------------|
| boldface screen font | Information you must enter is in boldface screen font.                                                    |
| italic screen font   | Arguments for which you supply values are in italic screen font.                                          |
| < >                  | Nonprinting characters, such as passwords, are in angle brackets.                                         |
| [ ]                  | Default responses to system prompts are in square brackets.                                               |
| !,#                  | An exclamation point (!) or a pound sign (#) at the beginning of a line of code indicates a comment line. |

This document uses the following additional conventions:

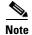

Means reader *take note*. Notes contain helpful suggestions or references to material not covered in the manual.

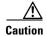

Means *reader be careful*. In this situation, you might do something that could result in equipment damage or loss of data.

### **Related Documentation**

This section lists the documents used with the Cisco Nexus 1000V for Hyper-V.

#### **General Information**

Cisco Nexus 1000V for Hyper-V Release Notes

#### **Install and Upgrade**

Cisco Nexus 1000V for Hyper-V Installation Guide

#### **Configuration Guides**

Cisco Nexus 1000V for Hyper-V High Availability and Redundancy Configuration Guide

Cisco Nexus 1000V for Hyper-V Interface Configuration Guide

Cisco Nexus 1000V for Hyper-V Layer 2 Switching Configuration Guide

Cisco Nexus 1000V for Hyper-V License Configuration Guide

Cisco Nexus 1000V for Hyper-V Network Segmentation Manager Configuration Guide

Cisco Nexus 1000V for Hyper-V Port Profile Configuration Guide

Cisco Nexus 1000V for Hyper-V Quality of Service Configuration Guide

Cisco Nexus 1000V for Hyper-V Security Configuration Guide

Cisco Nexus 1000V for Hyper-V System Management Configuration Guide

#### **Programming Guide**

Cisco Nexus 1000V for Hyper-V REST API Guide

#### **Reference and Troubleshooting Guides**

Cisco Nexus 1000V for Hyper-V Command Reference Cisco Nexus 1000V for Hyper-V Troubleshooting Guide

#### **Virtual Services Appliance Documentation**

The Cisco Nexus Virtual Services Appliance (VSA) documentation is available at http://www.cisco.com/en/US/products/ps9902/tsd\_products\_support\_series\_home.html

#### **Virtual Security Gateway Documentation**

The Cisco Virtual Security Gateway documentation is available at <a href="http://www.cisco.com/en/US/products/ps11208/tsd\_products\_support\_model\_home.html">http://www.cisco.com/en/US/products/ps11208/tsd\_products\_support\_model\_home.html</a>

#### **Virtual Network Management Center**

The Cisco Virtual Network Management Center documentation is available at http://www.cisco.com/en/US/products/ps11213/tsd\_products\_support\_series\_home.html

#### Virtual Wide Area Application Services (vWAAS)

The Virtual Wide Area Application Services documentation is available at http://www.cisco.com/en/US/products/ps6870/tsd\_products\_support\_series\_home.html

#### **ASA 1000V Cloud Firewall**

The ASA 1000V Cloud Firewall documentation is available at http://www.cisco.com/en/US/products/ps12233/tsd\_products\_support\_series\_home.html

## **Obtaining Documentation and Submitting a Service Request**

For information on obtaining documentation, submitting a service request, and gathering additional information, see the monthly *What's New in Cisco Product Documentation*, which also lists all new and revised Cisco technical documentation, at:

http://www.cisco.com/en/US/docs/general/whatsnew/whatsnew.html

Subscribe to the *What's New in Cisco Product Documentation* as a Really Simple Syndication (RSS) feed and set content to be delivered directly to your desktop using a reader application. The RSS feeds are a free service and Cisco currently supports RSS Version 2.0.